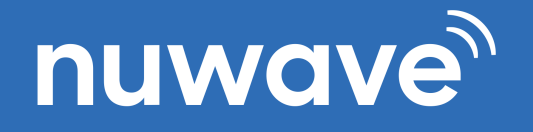

 $\bullet$ 

## **MICROSOFT TEAMS CAD SERVICE AGREEMENT**

DATE:

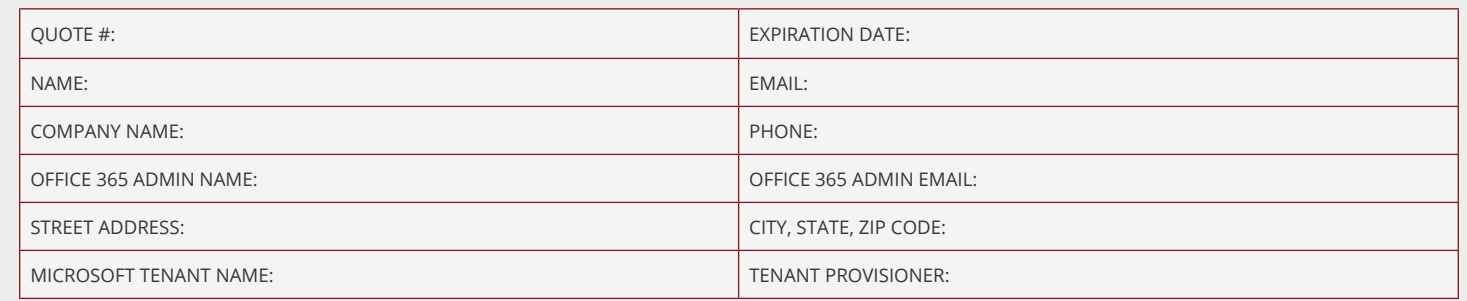

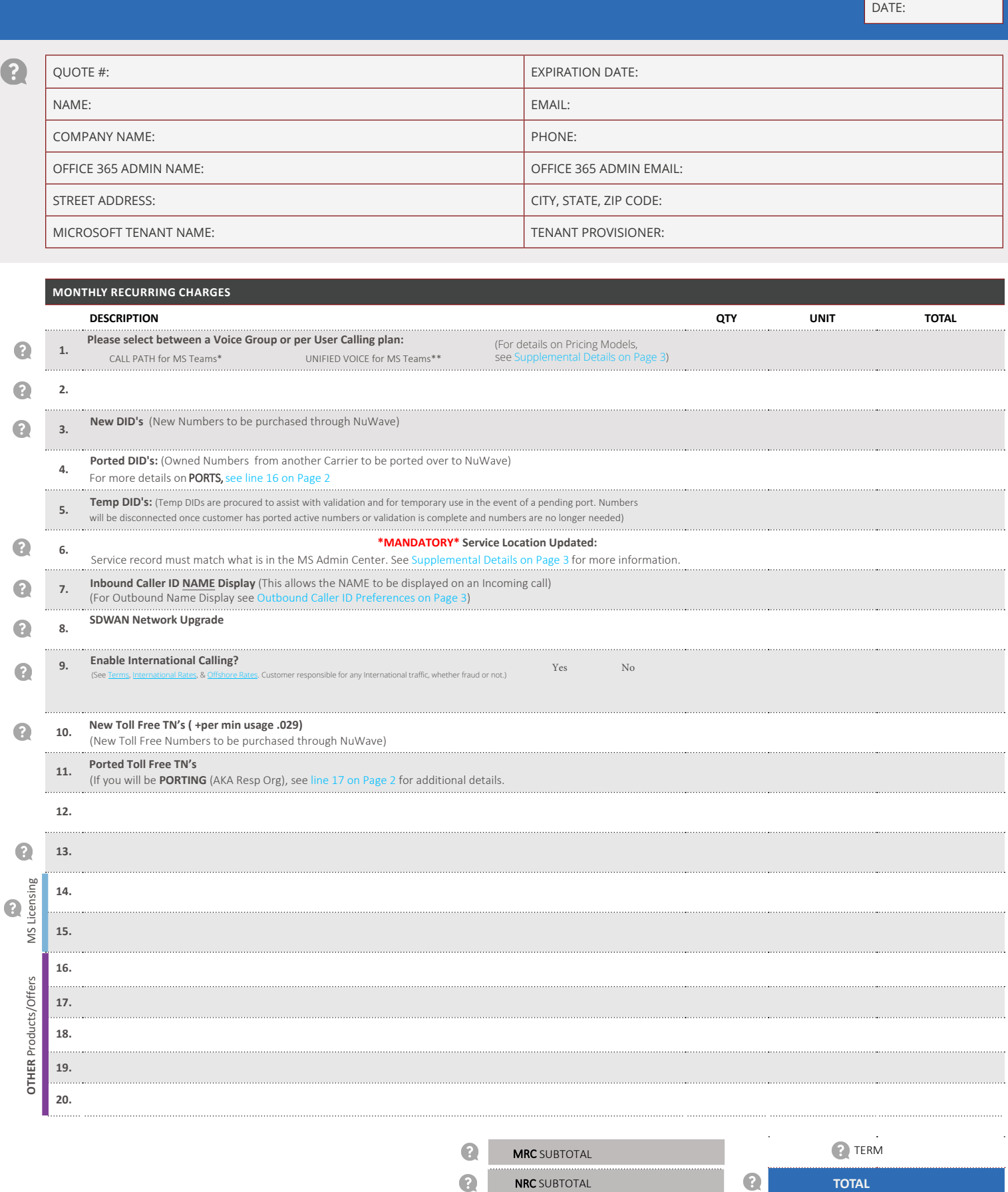

## <span id="page-1-0"></span>nuwave<sup>7</sup>

**NON-RECURRING CHARGES**

 $\bullet$ 

ſ

 $\bullet$ 

## **MICROSOFT TEAMS CAD SERVICE AGREEMENT**

DATE:

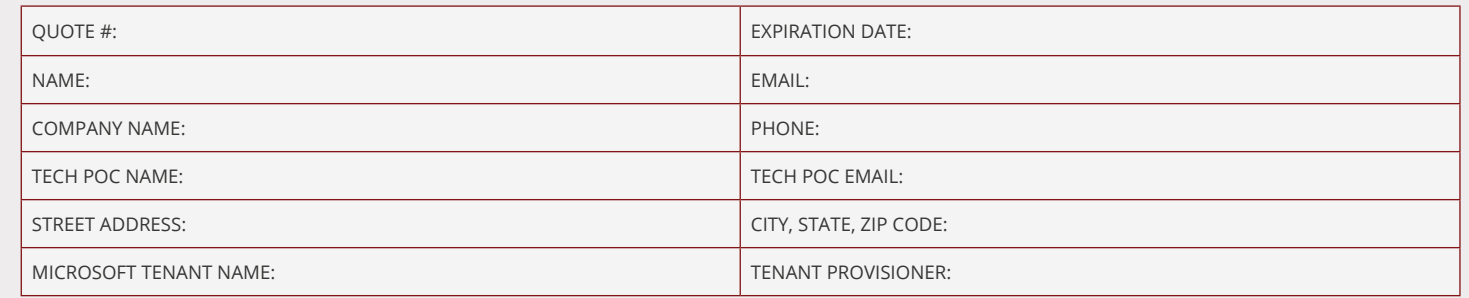

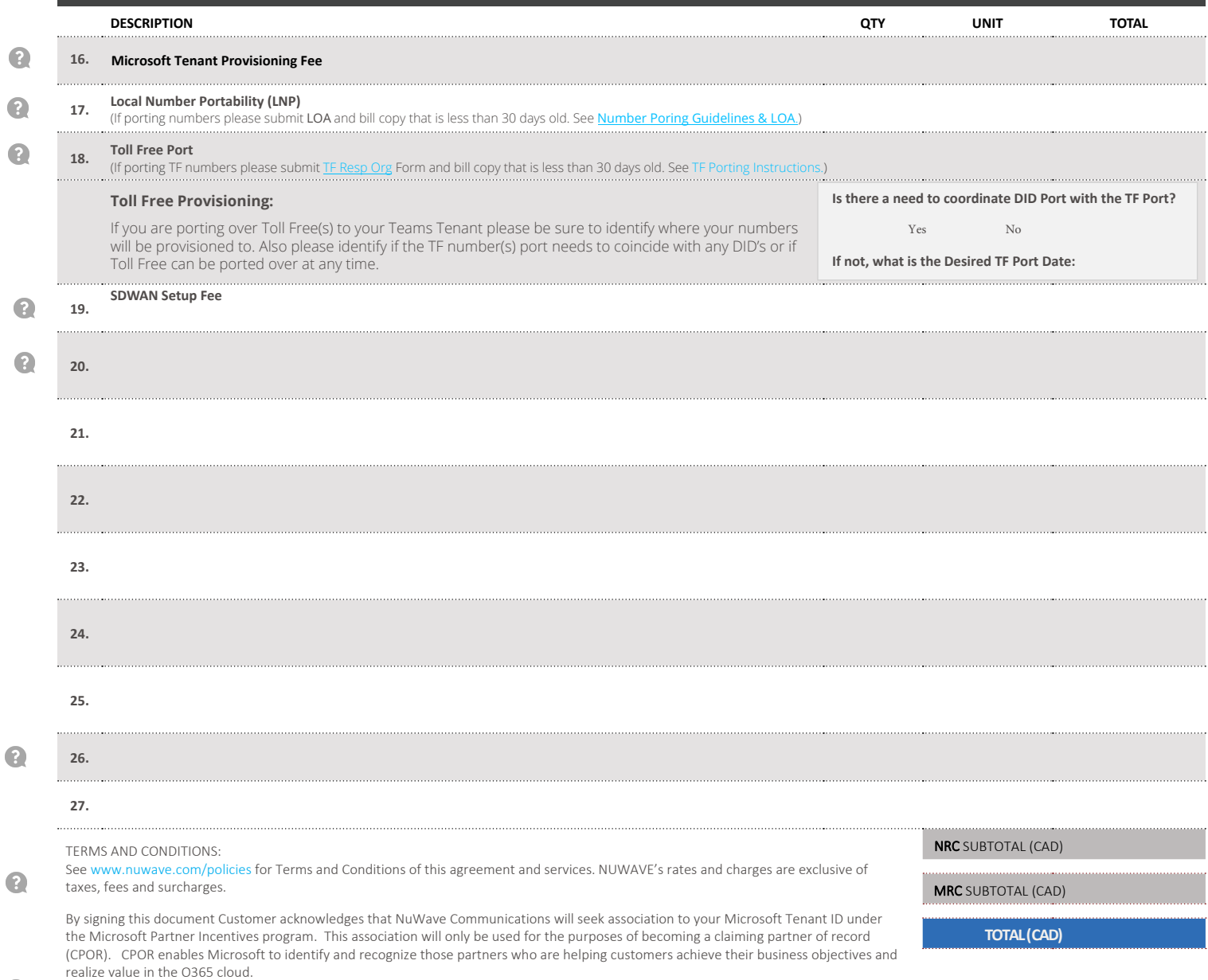

To accept this agreement place your signature here and return a copy to orders@nuwave.com

Authorized Signature **Print Name** Print Name Title Print Name Title Prince In the Prince Inc. 2014

<span id="page-2-0"></span>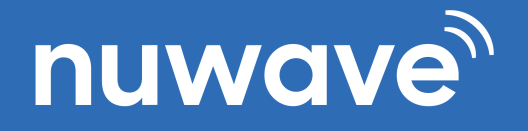

 $\Omega$ 

 $\bullet$ 

## **MICROSOFT TEAMS CAD SERVICE AGREEMENT**

DATE:

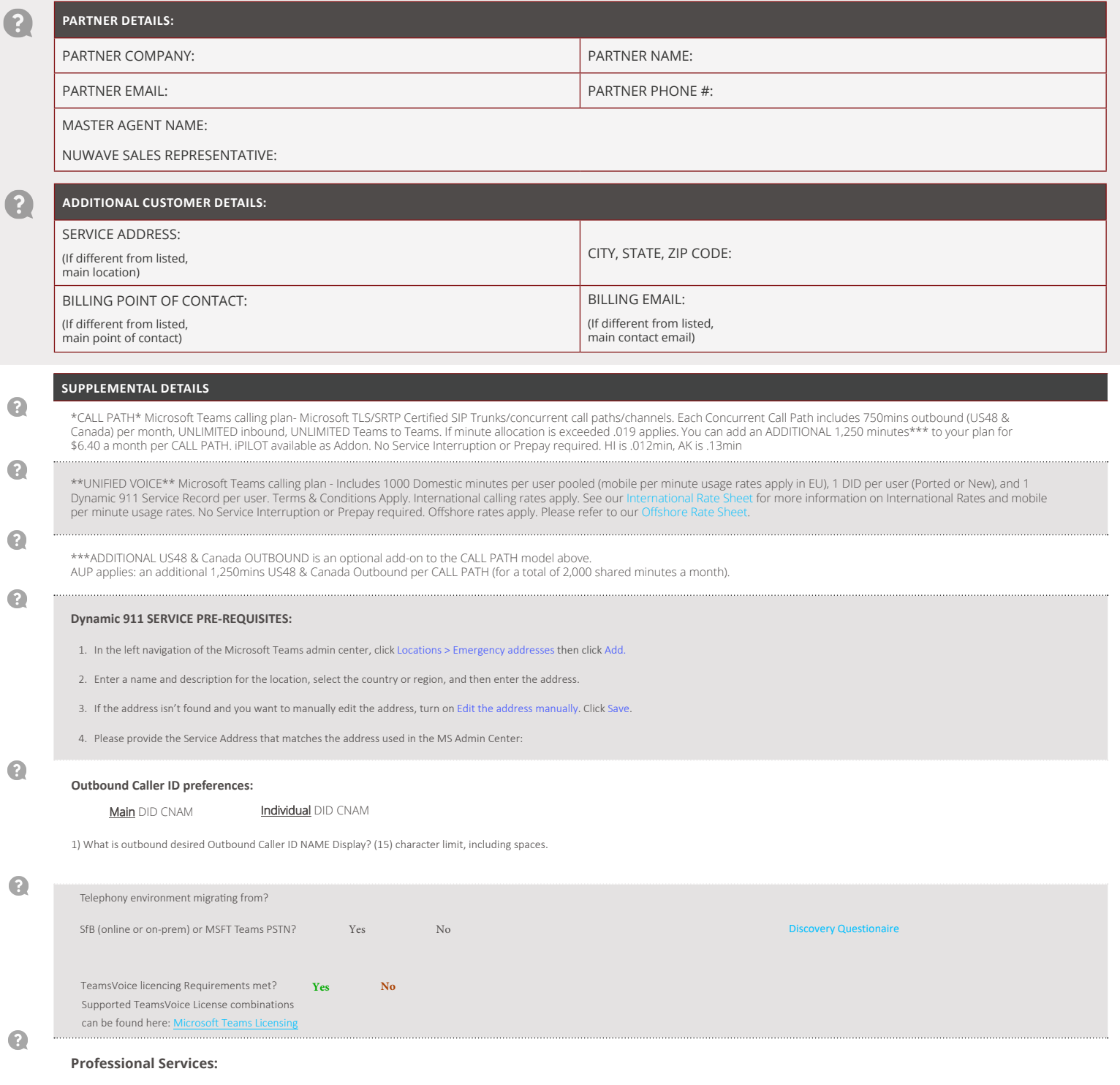

PoC agreements: 1 hour NuWave ProServices included with PoC. 1hour for iPilot tenant and user setup. 5 hour for AA/CQ setup. Production agreements: additional 1 hour of ProServices included<br>per 100 CALL PATHS. Additional P